# Branches

### Department of Information System SoICT, HUST

# **if statement**

#### if ( *expression* ) *statement*

- Determines whether a statement or block is executed.
- Implements the selection instructions within an algorithm.
- Decides what to do by evaluating a Boolean expression.
- If the expression is true (non-zero), the statement or block is executed.

# What is a statement?

- Statements are lines of instructions in our programs ending with a semicolon (;).
- A compound statement or block is a series of statements surrounded by braces.

#### **{** *Example*

 **}**

```
number = number + 1;
 printf("%d\n", number);
```
• An empty statement is a single semicolon.

• Read in a number, and echo it if it is odd.

```
#include <stdio.h>
int main()
{
    int number;
    printf("Enter an integer: ");
    scanf("%d", &number);
    if (number % 2 != 0)
       printf("%d is an odd number", number);
    return 0;
}
                                     there is no 
                                      then here
```
## Common errors

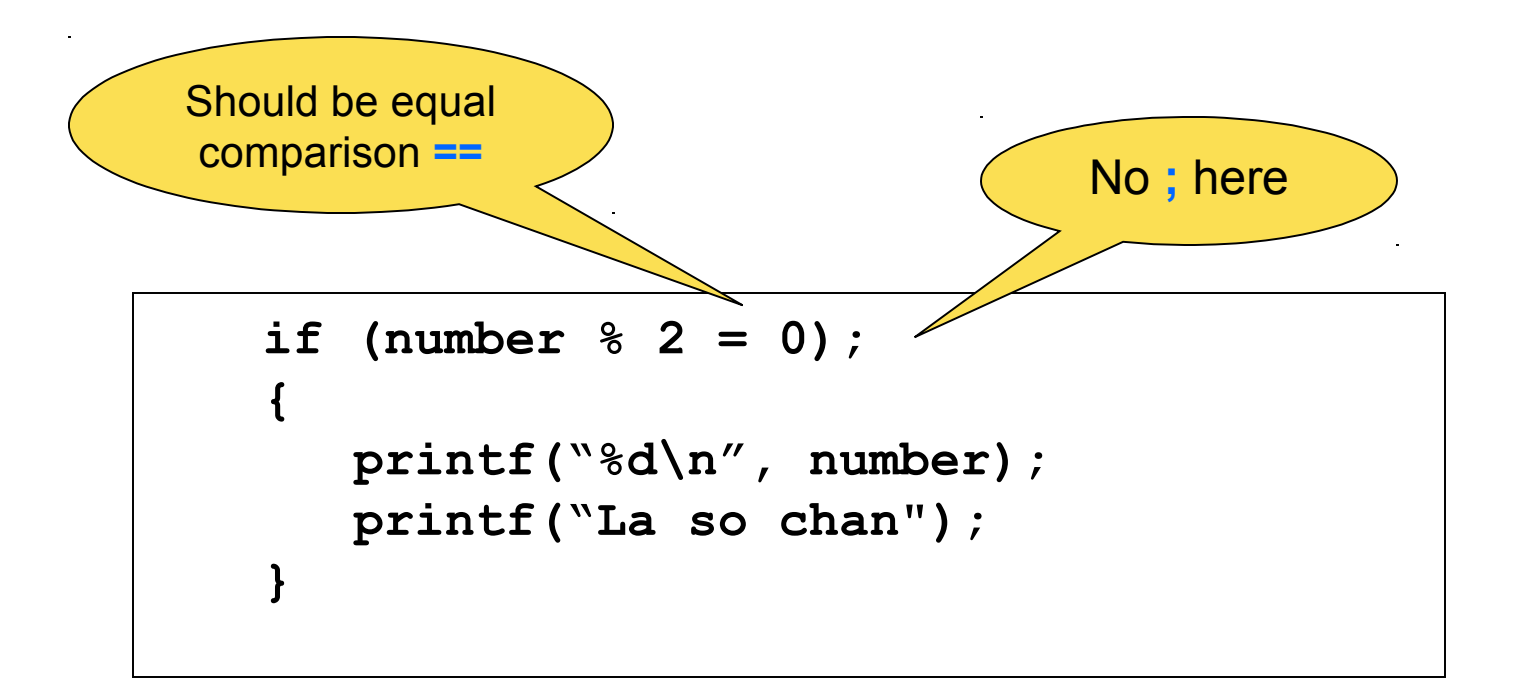

#### **;** creates an empty statement after **if**

#### **else statement**

if ( *expression* ) *statement1* else *statement2*

- *else* statement can only occur after an if statement
- *else* statement is only executed when the if block does not execute

• Check whether an interger is odd or even

```
#include <stdio.h>
int main()
{
   int number;
   printf("Enter an integer: ");
   scanf("%d", &number);
   if (number % 2 != 0)
      printf("%d is an odd number\n", number);
   else
      printf("%d is an even number\n", number);
   return 0
}
```
# Common errors

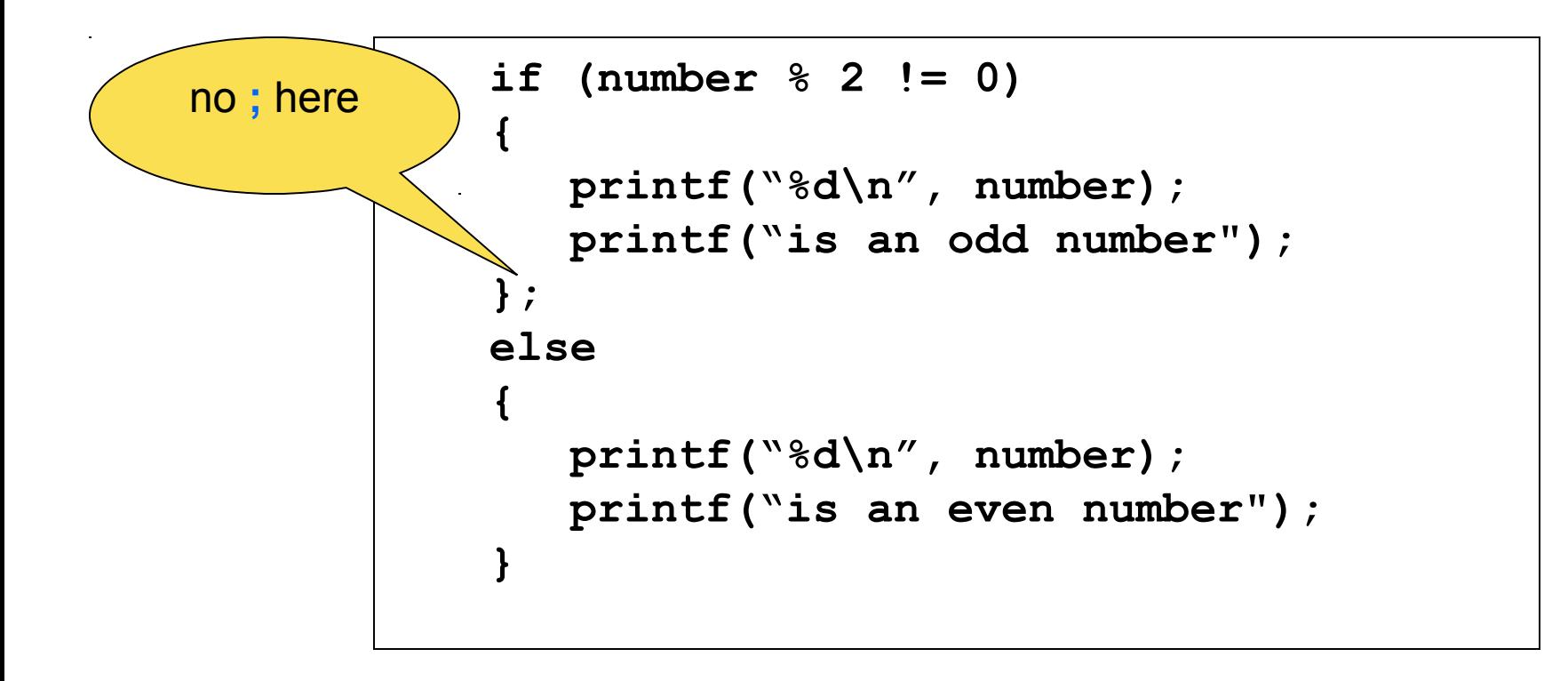

# Cascading if (**else-if**)

if (expr1) statement1 else if (expr2) statement2 else if (expr3) statement3 else

statement4

*Example*

**if (ch >= 'a' && ch <= 'z') { printf("%c is a lowercase", ch); } else if (ch >= 'A' && ch <= 'Z') { printf("%c is a upper case". ch); } else if (ch >= '0' && ch <= '9') { printf("%c is a number", ch); }** 

•Cascading **if**: Multiple alternative blocks but at most only one block will be executed •Cascading **if** is used when we need to choose one among several conditions

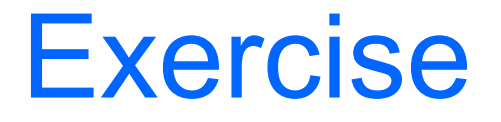

1. Write a program to compute the total days of a month

#### • Algorithm

if (month in September, April, June, November) then output "30 days" else if (month is February) output "28 or 29 days" else output "31 days"

## **Exercises**

- 2. Write a program to get three numbers from input and print out the maximum of those
- 3. Write a program to solve  $ax^2 + bx + c = 0$
- 4. Write a program to get two numbers a,b from input and compute  $y = 15x^2 + x + 12$ , in which:

$$
x = \begin{cases} \frac{a+b}{3} + b & \text{if } a < b \\ \frac{15}{15} & \text{if } a = b \\ \frac{a-b}{a^2 + b^2} & \text{if } a > b \end{cases}
$$

# **switch** statement

```
switch (integer value)
 {
   case 1: statement1;
         break; /* optional line */
   case 2: statement2;
         break; /* optional line */
 ....
```
default: default statement;

```
 break; /* optional line */
```
- } • When a **switch** statement is encountered, the expression in the parentheses is evaluated and the program checks to see whether the result of that expression matches any of the constants labelled with case.
- If a match is made execution will start just after that case statement and will carry on until either the closing brace } is encountered or a *break* statement is found.
- Statements which follow the *default* case are executed for all cases which are not specifically listed.

```
printf("Yes/No (Y/N)?");
scanf("%c", &ch)
switch (ch)
{
    case 'y' :
    case 'Y' : 
     printf("say yes");
      break;
    default :
     printf("say no");
```
**}**

```
switch (digit){
   case 0 : printf ("zero");
        break;
   case 1 : printf ("one");
        break;
   case 2 : printf ("two");
        break;
 ...
   case 9 : printf ("nine");
        break;
   default:
      printf ("others");
}
```
# **Exercises**

- Display grade of a student based on marks
- $\bullet$  diem = 9, 10: excellent
- diem = 7, 8: good
- $\cdot$  diem = 5, 6: average
- other: weak

# Solution

• Display grade of a student based on marks

```
switch (grade)
{
   case 9:
   case 10:
     printf("excellent \n");
     break;
   case 7:
   case 8:
     printf("good \n");
     break;
   case 5:
   case 6:
     printf("average \n");
     break;
   default:
     printf("weak \n");
}
```

```
16
if (grade ==9|| grade ==10)
{
    printf("excellent \n");
}
else if (grade ==7|| 
  grade==8)
{
    printf("good \n");
}
else if (grade==5|| grade==6)
{
    printf("average \n");
}
else
{
    printf("weak \n");
}
```
# using **break**

- When a case of the switch statement is found, statements are carried out from this point
- All following statements are carried out until a break statement
- **break** is a handy way of jumping straight out of the switch block

```
int a=1;
switch ( a ) {
    case 1:
       printf("a=1\n");
    case 2:
       printf("a=2\n");
       break;
    case 3:
       printf("a=3\n");
}
```
Output:  $a=1$  $a=2$ 

# **Exercises**

1. Write a program to get two numbers a,b from input and compute  $y = 15x^2 + x + 12$ , in which:

$$
x = \begin{cases} \frac{a+b}{3} + b & \text{if } a < b \\ \frac{15}{3172} & \text{if } a = b \\ \frac{a-b}{a^2 + b^2} & \text{if } a > b \end{cases}
$$

2. Write a program to get an integer n (1 ≤n≤10) and display the English name of that number. For example,  $n = 2$ , display  $2 \rightarrow$  two.